**Magic words** 

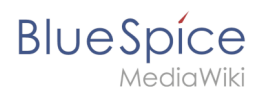

# **Magic words**

A "Magic word" is a string of text that is recognized by the MediaWiki software. It triggers the software to return the value of a function, such as dates, website statistics or page names.

## Contents

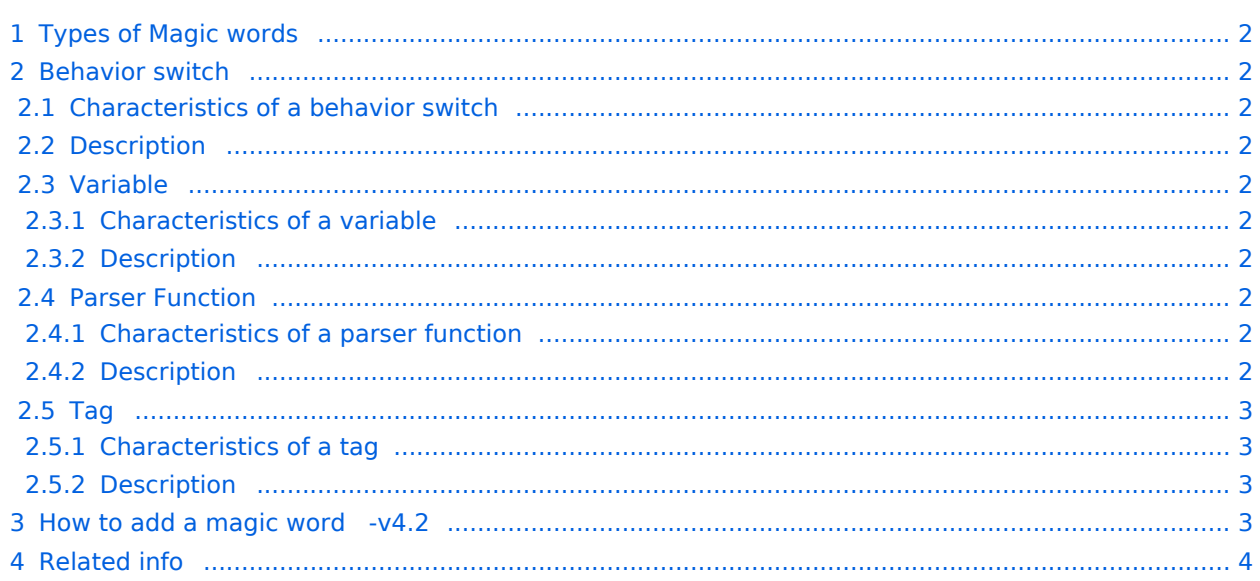

<span id="page-1-0"></span>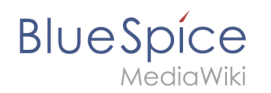

## Types of Magic words

There are basically four different types of Magic words:

- **[Behavior switch](https://en.wiki.bluespice.com/wiki/Manual:MagicWords#Behavior_switch)** (or "Double underscore"): TOC
- **[Variable](https://en.wiki.bluespice.com/wiki/Manual:MagicWords#Variable)**: {{FULLPAGENAME}}
- **[Tag](https://en.wiki.bluespice.com/wiki/Manual:MagicWords#Tag)**: <gallery>
- **[Parser function](https://en.wiki.bluespice.com/wiki/Manual:MagicWords#Parser_function)**: {{#ifeq:x|y|true|false}}

## <span id="page-1-1"></span>Behavior switch

#### <span id="page-1-2"></span>Characteristics of a behavior switch

- **Purpose:** controls the layout or behavior of the page
- **Syntax:** NOTOC

#### <span id="page-1-3"></span>**Description**

A behavior switch includes or omits certain elements of the page. It is also known as "double underscore". Behavior switches can be put anywhere in the source code of the designated page (usually at the end of the page). The behavior switch \_\_TOC\_\_ produces as output the table of contents exactly where it was inserted on the page. $===$ 

### <span id="page-1-4"></span>**Variable**

#### <span id="page-1-5"></span>Characteristics of a variable

- **Purpose:** returns information about the page, wiki, or date
- **Syntax:** {{PAGENAME}}

#### <span id="page-1-6"></span>**Description**

Variables contain (simple) dynamic data. If a template name conflicts with a variable, the variable is used. For example, you have the variable {{PAGENAME}} . In that case, you have to transclude the template with the same name as {{Template:PAGENAME}} .

#### <span id="page-1-7"></span>**Parser Function**

#### <span id="page-1-8"></span>Characteristics of a parser function

- **Purpose:** simple "programming language" for page content (mainly in templates)
- **Syntax: {{#if:**{{{field|}}} | {{{field|}}} | N/A **}}**

#### <span id="page-1-9"></span>**Description**

Parser functions are similar to variables, but take one or more parameters.Example:

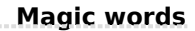

```
BlueSpice
{{#ifeq:{{{type}}}|warning
|This is a warning!
|
}}
```
They are used for simple logic only, since they are hard to read and to maintain on a larger scale. If complex logic is required, consider Lua scripts in the "Module" namespace ([mediawiki.org/wiki](https://www.mediawiki.org/wiki/Extension:Scribunto) [/Extension:Scribunto\)](https://www.mediawiki.org/wiki/Extension:Scribunto) and invoke using {{#invoke:...}}

Parser functions can also be "tag-like", e.g.  $\{ {\{\text{\#ask}: \ldots\}} \}$  from SemanticMediaWiki. For more information, refer to the MediaWiki help pages [mediawiki.org/wiki/Help:Extension:ParserFunctions](https://www.mediawiki.org/wiki/Help:Extension:ParserFunctions) and [mediawiki.org/wiki/Help:Magic\\_words#Parser\\_functions](https://www.mediawiki.org/wiki/Help:Magic_words#Parser_functions).

### <span id="page-2-0"></span>**Tag**

#### <span id="page-2-1"></span>Characteristics of a tag

- **Purpose:** often used for custom development to process dynamic content
- **Syntax:** <smartlist />

#### <span id="page-2-2"></span>**Description**

 $\mathbf 0$ 

Tags are implemented in PHP as part of a MediaWiki extension. Tags with "bs:" prefix come from BlueSpice. All others come from MediaWiki or from third-party extensions, e.g. the extension [SyntaxHighlight.](https://en.wiki.bluespice.com/wiki/Reference:SyntaxHighlight)

## <span id="page-2-3"></span>How to add a magic word -v4.2

Magic words are available as a menu item only until BlueSpice 4.2. In version 4.3. they have been replaced with [Content Droplets](https://en.wiki.bluespice.com/wiki/Manual:Extension/ContentDroplets)

Magic words are inserted directly in the source code. Some frequently used Magic words can also be added directly with the VisualEditor *Insert > Magic word* menu item:

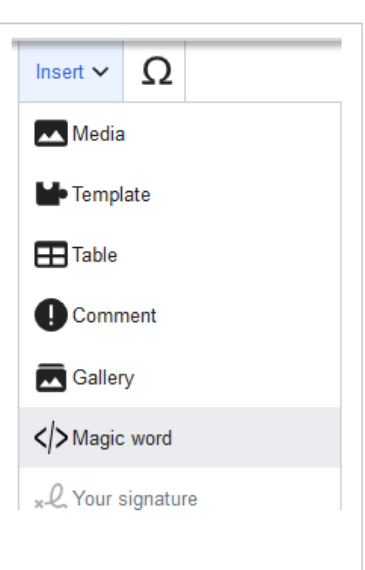

**Blue** Spice

# <span id="page-3-0"></span>Related info

- [mediawiki.org/wiki/Help:Magic\\_words](https://www.mediawiki.org/wiki/Help:Magic_words)
- [Extension:BlueSpiceInsertMagic](https://en.wiki.bluespice.com/wiki/Manual:Extension/BlueSpiceInsertMagic)